# **Linux CPU** 占用率原理与 精确度分析

[http://ilinuxkernel.com](http://ilinuxkernel.com/)

# **1 CPU**占用率计算原理

# 1.1 相关概念

在 Linux/Unix 下, CPU 利用率分为用户态、系统态和空闲态, 分别表示 CPU 处于 用户态执行的时间,系统内核执行的时间,和空闲系统进程执行的时间。

下面是几个与 CPU 占用率相关的概念。

# ■ CPU 利用率

CPU 的使用情况。

# ■ 用户时间(User time)

 表示 CPU 执行用户进程的时间,包括 nices 时间。通常期望用户空间 CPU 越高 越好。

#### ■ 系统时间(System time)

表示 CPU 在内核运行时间, 包括 IRQ 和 softirq 时间。系统 CPU 占用率高, 表明 系统某部分存在瓶颈。通常值越低越好。

#### ■ 等待时间(Waiting time)

 CPI 在等待 I/O 操作完成所花费的时间。系统部应该花费大量时间来等待 I/O 操 作,否则就说明 I/O 存在瓶颈。

# ■ 空闲时间(Idle time)

系统处于空闲期,等待进程运行。

## ■ Nice 时间(Nice time)

系统调整进程优先级所花费的时间。

# ■ 硬中断处理时间(Hard Irq time)

系统处理硬中断所花费的时间。

# ■ 软中断处理时间**(SoftIrq time)**

系统处理软中断中断所花费的时间。

## ■ 丢失时间(Steal time)

被强制等待(involuntary wait)虚拟 CPU 的时间,此时 hypervisor 在为另一个虚 拟处理器服务。

下面是我们在 top 命令看到的 CPU 占用率信息及各项值含义。

 Cpu(s): 0.2%us, 0.2%sy, 0.0%ni, 99.2%id, 0.5%wa, 0.0%hi, 0.0%si, 0.0%st

us: User time

- sy: System time
- ni: Nice time
- id: Idle time
- wa: Waiting time
- hi: Hard Irq time
- si: SoftIrq time
- st: Steal time

# 1.2 CPU占用率计算

 Linux CPU 占用率计算,都是根据/proc/stat 文件内容计算而来,下面是 stat 文件内容样例,内核版本不同,会稍有不同,但内容基本一致。

 $[root@]$ linux driver~]# cat/proc/stat cpu 661733 468 503925 233055573 548835 14244 15849 0 cpu0 64228 64 125723 57989179 504273 12397 4420 0 cpu1 308241 0 119618 58264165 7902 66 60 0 cpu2 167598 226 151336 58340033 28829 1663 10563 0 cpu3 121664 176 107246 58462194 7829 117 804 0 intr 611601623 587093629 3 0 0 2 0 3 0 1 0 0 0 4 0 5257161 0 0 0 0 0 0 0 0 0 0 0 0000200000000000000001115034600000002935310000000  $00000$ ctxt 1887995917 btime 1244449131 processes 1938183 procs running 1 procs blocked 0

CPU 信息, cpu 为总的信息, cpu0 ... cpun 为各个具体 CPU 信息

cpu 661733 468 503925 233055573 548835 14244 15849 0

上面共有 8 个值(单位:**ticks**),分别为:

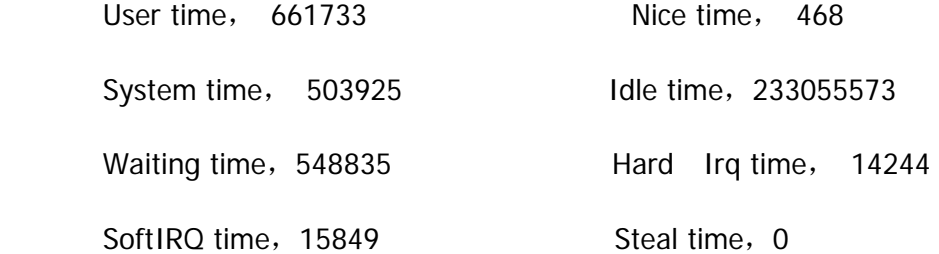

#### **CPU** 占用率计算公式如下:

CPU 时间=user+system+nice+idle+iowait+irq+softirq+Stl

%US=(User time + Nice time)/CPU 时间\*100%

%Sy=(System time + Hard Irq time + SoftIRQ time)/CPU 时间\*100%

%id=(Idle time)/CPU 时间\*100%

%ni=(Nice time)/CPU 时间\*100%

%wa=(Waiting time)/CPU 时间\*100%

%hi=(Hard Irq time)/CPU 时间\*100%

%si=(SoftIRQ time)/CPU 时间\*100%

%st=(Steal time)/CPU 时间\*100%

# **2 CPU**占用率内核实现

下面以 RHEL6 内核源码版本 2.6.32-220.el6 x86\_64 为例, 来介绍内核源码实现。 /proc/stat 文件的创建由函数 proc\_stat\_init()实现, 在文件 fs/proc/stat.c 中, 在内核 初始化时调用。/proc/stat 文件相关函数时间均在 stat.c 文件中。

对/proc/stat 文件的读写方法为 proc\_stat\_operations。

```
00152: static const struct file_operations proc_stat_operations = {
00153: .open = stat_open,
00154: \qquad \qquadread \qquad \qquad = seq read,
00155: .llseek = seq_lseek,
00156: .release = single_release,
00157:};
00158:
```
打开文件函数 stat\_open(), 函数首先申请大小为 size 的内存, 来存放临时数据 (也是我们看到的 stat 里的最终数据)。

00128: static int **stat\_open**(**struct inode** \***inode**, **struct file** \***file**)

```
00129:00130: unsigned size = 4096 * (1 + num_possible_cpus() / 32);
00131: char *buf;
00132: struct seq_file *m;
00133: int res;
00134:
00135: / * don't ask for more than the kmalloc() max size, currently 128 KB */
```

```
00136: if (size > 128 * 1024)
00137: size = 128 * 1024;
00138: buf = kmalloc(size, GFP_KERNEL);
00139: if (! buf)
00140: return - ENOMEM;
00141:
00142: res = single_open(file, show_stat, NULL);
00143: if (! res) {
00144: m = file- >private_data;
00145: m - 5 buf = buf;
00146: m - 5ize = 5ize;
00147: } else
00148: kfree(buf);
00149: return res;
00150: } ? end stat_open ?
00151:
```
 /proc/stat 文件的数据由 show\_stat()函数填充。注意 42 行 for\_each\_possible\_cpu(i) 循环,是累加计算所有 CPU 的数据,如我们前面的示例看到的/proc/stat 文件中第一行 cpu 值。

cpu 661733 468 503925 233055573 548835 14244 15849 0

```
00025: static int show_stat(struct seq_file *p, void *v)
00026: {
00027: int i, j;
00028: unsigned long jif;
00029: cputime64_t user, nice, system, idle, iowait, irq, softirq, 
steal;
00030: cputime64_t guest;
00031: u64 sum = 0;
00032: u64 sum_softirq = 0;
00033: unsigned int per_softirq_sums[NR_SOFTIRQS] = {0};
00034: struct timespec boottime;
00035:
00036: user = nice = system = idle = iowait =
00037: \text{irq} = \text{softirq} = \text{steal} = \text{cputime64} \text{ zero};00038: quest = cputime64_zero;
00039: getboottime(&boottime);
00040: \qquad \text{if} = \text{boottime}.\text{tv} \text{ sec};00041:
00042: for_each_possible_cpu(i) {
00043: user = cputime64_add(user, kstat_cpu(i).cpustat.user);
00044: nice = cputime64_add(nice, kstat_cpu(i).cpustat.nice);
00045: system = cputime64_add(system, 
                            kstat_cpu(i).cpustat.system);
00046: idle = cputime64_add(idle, kstat_cpu(i).cpustat.idle);
```
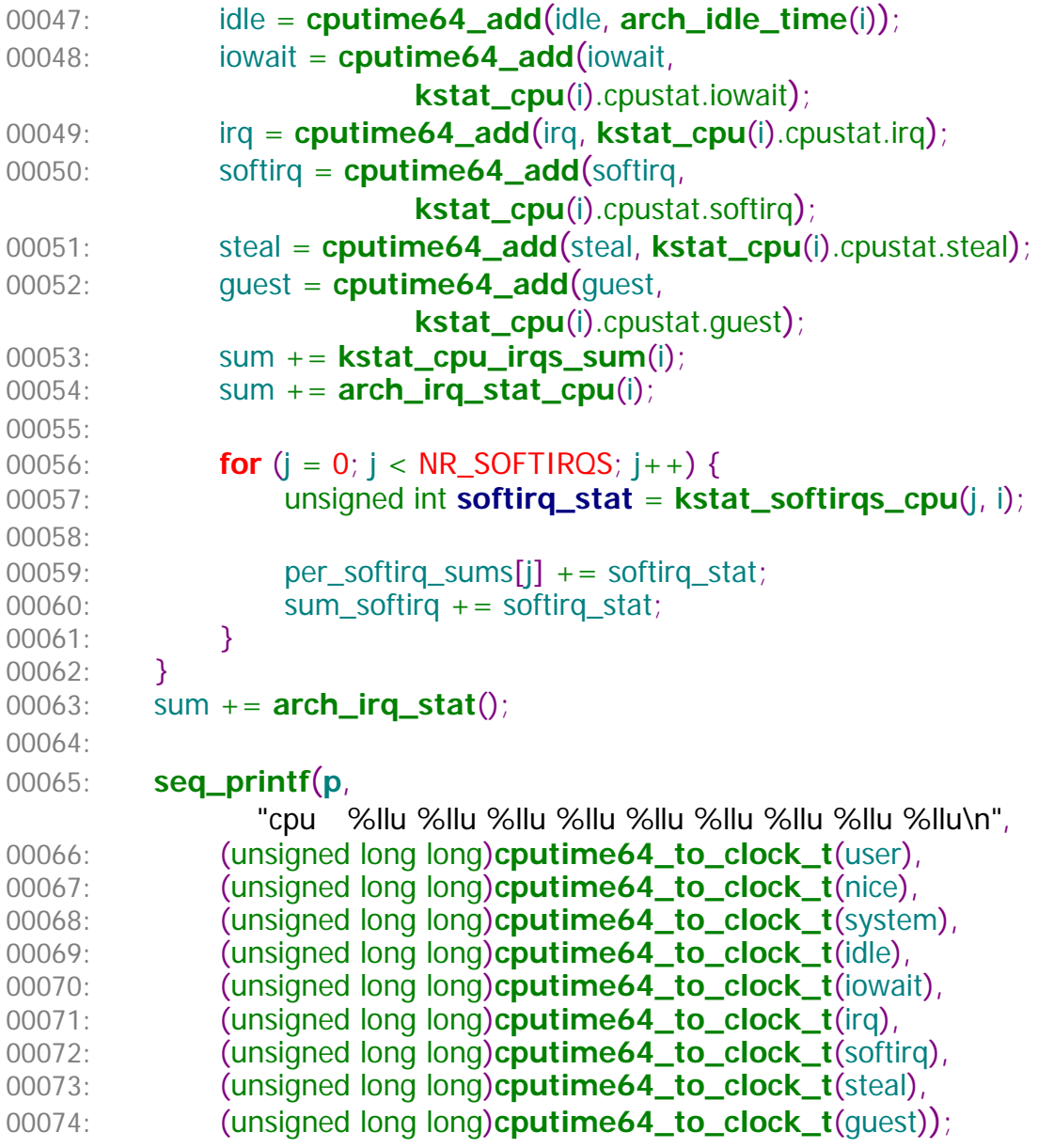

 计算总的CPU各个值user、nice、system、idle、iowait、irq、softirq、steal后, 就分别计算各个CPU的使用情况(75~100行)。

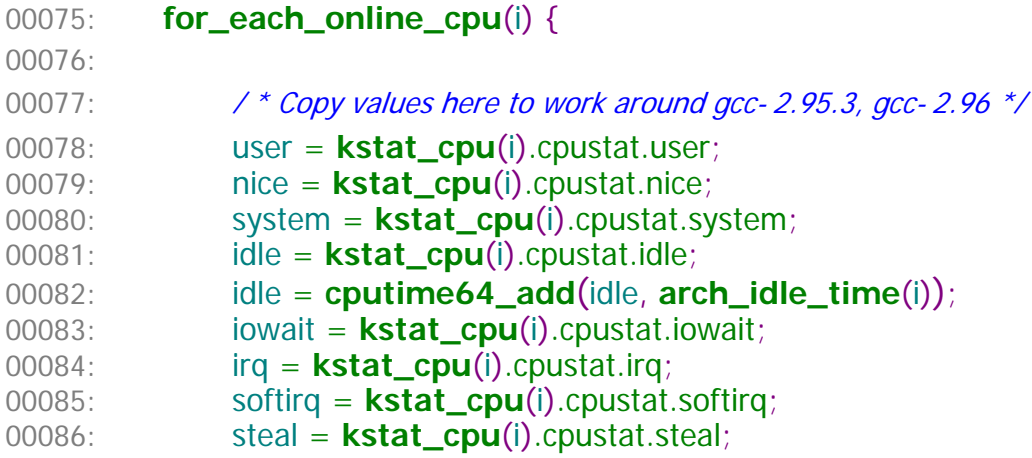

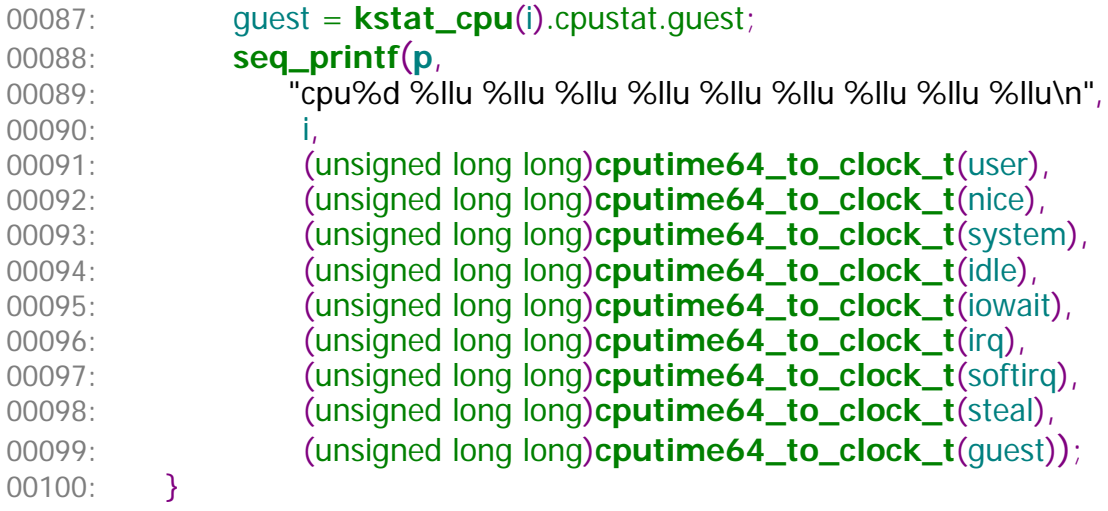

 104 行计算所有 CPU 上中断次数,104~105 行计算 CPU 上每个中断向量的 中断次数。注意:/proc/stat 文件中,将所有可能的 NR\_IRQS 个中 断向量计数 都记录下来,但我们的机器上通过只是用少量的中断向量,这就是看到/proc/stat 文件中, intr 一行后面很多值为 0 的原因。

show\_stat()函数最后获取进程切换次数 nctxt、内核启动的时间 btime、 所有创建的进程 processes、正在运行进程的数量 procs\_running、阻塞的进程数 量 procs\_blocked 和所有 io 等待的进程数量。

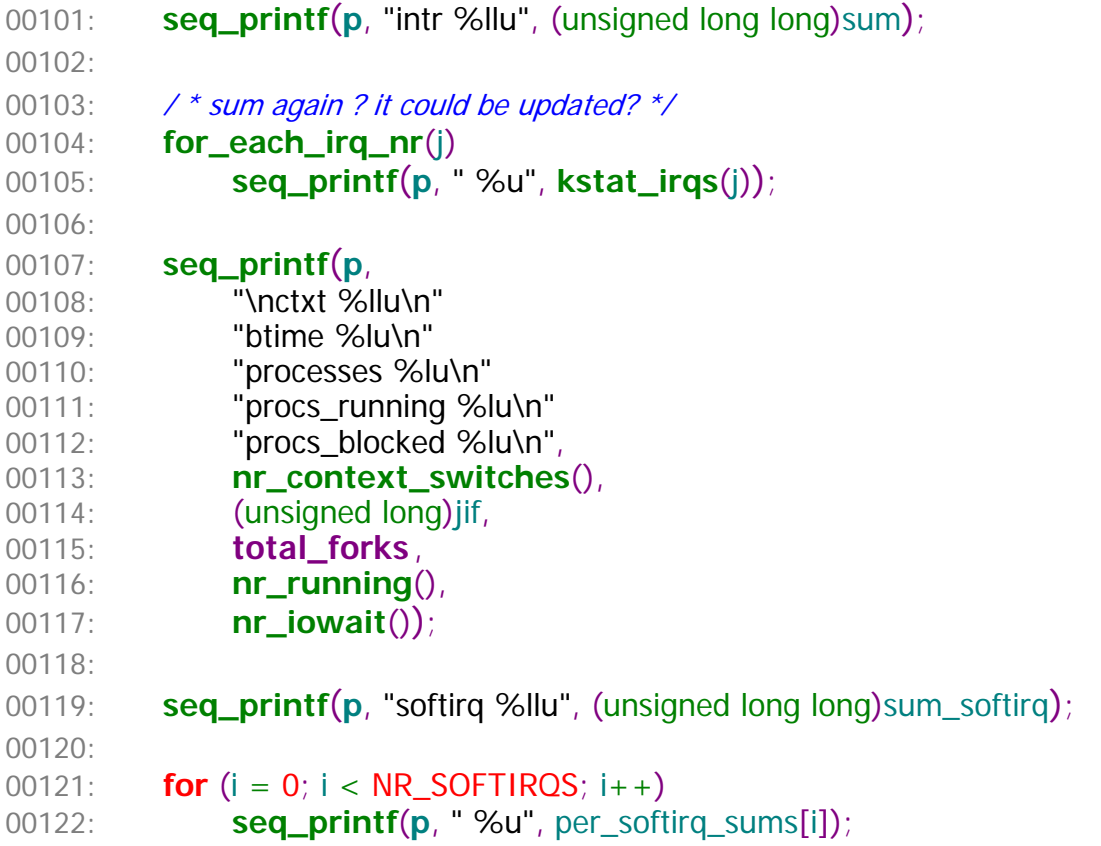

```
00123: seq_printf(p, "\n");
00124:00125: return 0;
00126: } ? end show_stat ?
00127:
```
# **3 Linux CPU**占用率精确性分析

 在使用类似 top 命令,观察系统及各进程 CPU 占用率时,可以指定刷新时间间隔, 以及时刷新和实时观察 CPU 占用率。

 top 命令默认情况下,是每 3 秒刷新一次。也可以通过 top -d <刷新时间间隔> 来 指定刷新频率, 如 top -d 0.1 或 top -d 0.01 等。top 执行时, 也可以按"s"键, 修改 时间间隔。

我们可以将 CPU 占用率刷新间隔设置很低, 如 0.01 秒。但过低的刷新频率是否能 够更准确观察到 CPU 占用率?Linux 系统提供的 CPU 占用率信息是否足够精确?

根据前面分析, 我们已知 Linux 是根据/proc/stat 文件的内容来计算 CPU 占用率, 也 就是精确度和/proc/stat 提供的数据精确度有关。那么

(1)/proc/stat 文件中的内容单位是什么?

(2)多久会刷新/proc/stat 中的数据?

 *cpu 926 0 4160 5894903 2028 0 7 0 0* 

 *cpu0 80 0 473 367723 658 0 3 0 0* 

#### 3.1 /proc/stat中的数据单位精度

/proc/stat 中 CPU 数据信息, 单位是 ticks。内核中有个全局变量 jiffies, 来记录系 统启动以来,经历的 ticks 数量。

 *cpu1 13 0 200 368639 63 0 0 0 0* 

ticks (滴答) 就是系统时钟中断的时间间隔, 该值与内核中 HZ 值有关, 即 ticks = 1/HZ。HZ 值的大小, 在内核编译时可配置的。某台机器上是 RHEL6.1 内核, 配置的 HZ 值为 1000。

*[root@ssd boot]# uname -a* 

*Linux ssd 2.6.32-131.0.15.el6.x86\_64 #1 SMP Tue May 10 15:42:40 EDT 2011 x86\_64 x86\_64 x86\_64 GNU/Linux* 

*[root@ssd boot]# cat config-2.6.32-131.0.15.el6.x86\_64 |grep CONFIG\_HZ* 

*# CONFIG\_HZ\_100 is not set* 

*# CONFIG\_HZ\_250 is not set* 

*# CONFIG\_HZ\_300 is not set* 

*CONFIG\_HZ\_1000=y* 

*CONFIG\_HZ=1000* 

*[root@ssd boot]#* 

HZ 的值, 就是每秒的时钟中断数量。可以观察/proc/interrupts 中时钟中断值变化, 来计算 HZ 的值。当 HZ 的值为 1000 时, ticks 的单位即为 1/1000 秒, 即 1ms。

*Every 5.0s: cat /proc/interrupts |grep LOC Tue May 15 15:54:22 2012* 

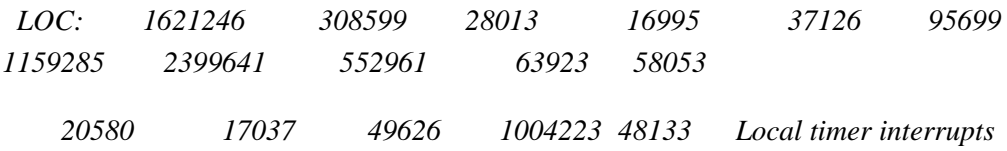

## 3.2 CPU利用率统计信息更新

 在时钟中断程序中,更新 CPU 利用信息,即每个 ticks 更新一次。 include/linux/kernel\_stat.h 中, 有相应函数接口, 专门用来更新 CPU 利用率信息。如 account\_user\_time()是更新用户态 CPU 信息。

 $00111:$ /\* 00112: *\* Lock/ unlock the current runqueue - to extract task statistics:* 00113: *\*/* 00114: extern unsigned long long **task\_delta\_exec**(**struct task\_struct** \*); 00115: 00116: extern void **account\_user\_time**(**struct task\_struct** \*, **cputime\_t**, **cputime\_t**); 00117: extern void **account\_system\_time**(**struct task\_struct** \*, **int**, **cputime\_t**,

```
00117: cputime_t);
00118: extern void account_steal_time(cputime_t);
00119: extern void account_idle_time(cputime_t);
00120:
00121: extern void account_process_tick(struct task_struct *, 
int user);
00122: extern void account_steal_ticks(unsigned long ticks);
00123: extern void account_idle_ticks(unsigned long ticks);
```
在内核中有一个 per CPU 变量 kernel\_stat, 专门用来记录 CPU 利用信息。其定义在 include/linux/kernel\_stat.h 中。

00039: **DECLARE\_PER\_CPU**(**struct kernel\_stat**, **kstat**); 00040: 00041: #define **kstat\_cpu**(**cpu**) **per\_cpu**(kstat, **cpu**)

 每次时钟中断时(ticks),就会更新 kernel\_stat 变量中各个成员变量的值。/proc/stat 文件中的值,都是在程序读取时更新,内核并不会主动更新/proc/stat 中的数据。 /proc/stat 中的 CPU 信息是通过 kernel\_stat 各个成员变量的值计算而来。

# 3.3 CPU利用率精确性分析

通过前面分析,我们可以得出以下结论:

- (1) Linux CPU 占用率是根据/proc/stat 文件中的数据计算而来;
- (2)/proc/stat 中的数据精度为 ticks,即 1/HZ 秒;
- (3)内核每个 ticks 会更新一次 CPU 使用信息;
- (4)CPU 占用率的精度为 1/HZ 秒。

# **4 Linux CPU**占用率是否准确?

 有时偶尔会遇到类似问题:在稳定计算压力下,进程 CPU 占用率不稳定;或者特性 进程 CPU 占用率明显不准。即在系统切换次数很高时,Linux 的 CPU 利用率计算机制可 能不准确。

那么 Linux 的 CPU 利用率计算到底是否准确? 若可能不准确, 则什么情况下出现这 种情况?

#### 4.1 Linux CPU占用率不准确情形

 在前面分析中,Linux 内核是在每次时钟中断时更新 CPU 使用情况,即 1/HZ 秒更新 一次。时钟中断时,只会看到当前正在运行的进程信息。以下图为例,红色箭头表示时 钟中断(Timer Interrupt)。

 第一次中断时,看到进程 A 在运行。但进程 A 运行时间短,进程 B 运行。第二次中 断时,进程 C 运行;在第三次中断到来时,再次调度进程 A 执行。第三次此中断时,进 程 C 运行。

 按照 Linux 内核 CPU 占用率统计方法,在第 1 次和第 2 次中断期间,内核并没有看 到进程 B 在运行;于是就漏掉了进程 B 使用 CPU 的信息。同样道理,在第 2 次和第 3 次中断期间,漏掉了进程 B 使用 CPU 的情况。这样,就导致了 Linux 内核 CPU 占用率 统计不准确。

 发生 **CPU** 占用率不准确的原因是:在一个时钟中断周期内,发生了多次进程调度。 时钟中断的精度是 1/HZ 秒。

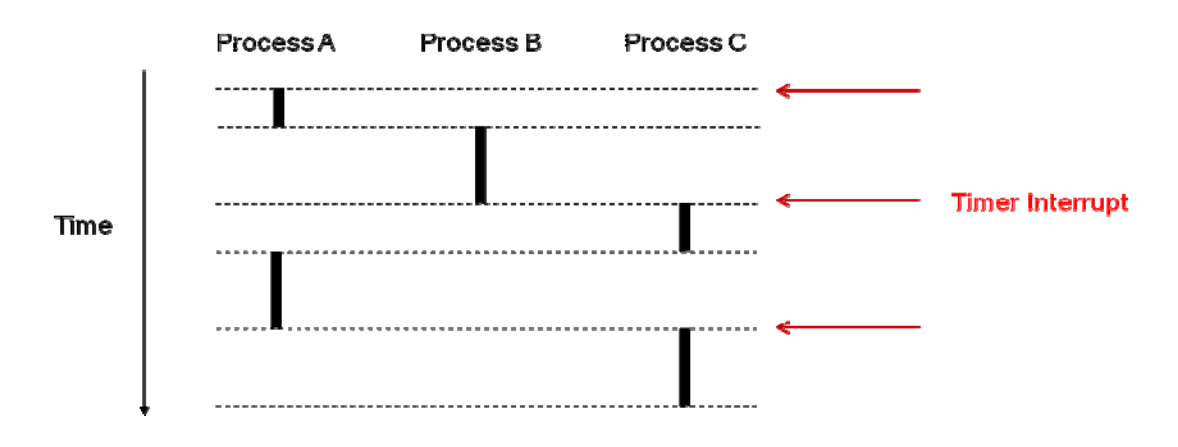

#### 4.2 top命令CPU使用率准确吗?

 只有在一个时钟中断周期内发生多次进程调度,才会出现 CPU 占用率不准的情况。 那么 top 命令中 CPU 使用率是否准确与进程调度频率有关。

若 HZ 的值为 250, 则 ticks 值为 4ms;若 HZ 值为 1000, 则 ticks 值为 1ms。在 HZ 为 250 时, 只要进程的调度间隔大于 4ms, CPU 占用率就准确。HZ 为 1000 时, 调度 间隔大于 1ms, CPU 占用率计算就准确。

 进程调度次数少,**CPU** 占用率就准确;调度时间间隔小于时钟中断,就可能不准确。 那么进程调度的时机是怎样的?如何观察进程调度次数?

#### 4.2.1 进程调度时机

■ 进程状态转换的时刻: 进程终止、进程睡眠

进程要调用 sleep()或 exit()等函数进行状态转换,这些函数会主动调用调度程 序进行进程调度;

■ 当前进程的时间片用完时 (current->counter=0)

由于进程的时间片是由时钟中断来更新的

■ 设备驱动程序

 当设备驱动程序执行长而重复的任务时,直接调用调度程序。在每次反复循环中, 驱动程序都检查 need\_resched 的值,如果必要,则调用调度程序 schedule()主动放弃 CPU。

■ 讲程从中断、异常及系统调用返回到用户态时

不管是从中断、异常还是系统调用返回,最终都调用 ret\_from\_sys\_call(),由这 个函数进行调度标志的检测,如果必要,则调用调度程序。那么,为什么从系统调用返 回时要调用调度程序呢?这当然是从效率考虑。从系统调用返回意味着要离开内核态而 返回到用户态,而状态的转换要花费一定的时间,因此,在返回到用户态前,系统把在 内核态该处理的事全部做完。

#### 4.2.2 进程调度次数观察

可以通过 vmstat 命令, 来观察系统中进程切换次数, cs 域的值就是切换次数。HZ 的值,可以通过内核配置文件来确定,若/proc/config.gz 存在,导出这个文件查看即可。

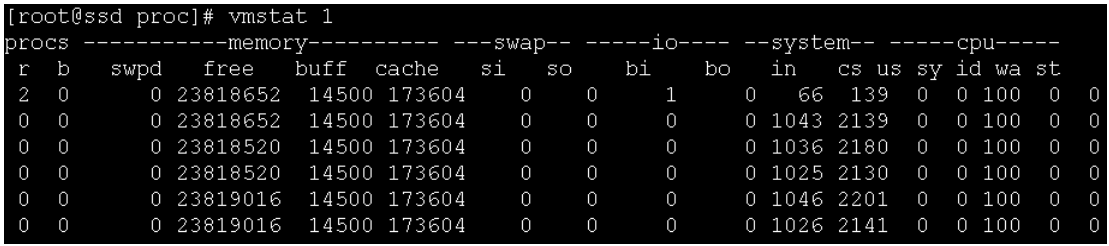

也可以通过查看/proc/sched\_debug 文件内容, 来观察切换次数(nr\_switches)。

[root@ssd proc]# watch -d -n 1 'cat /proc/sched\_debug |grep nr\_switches'

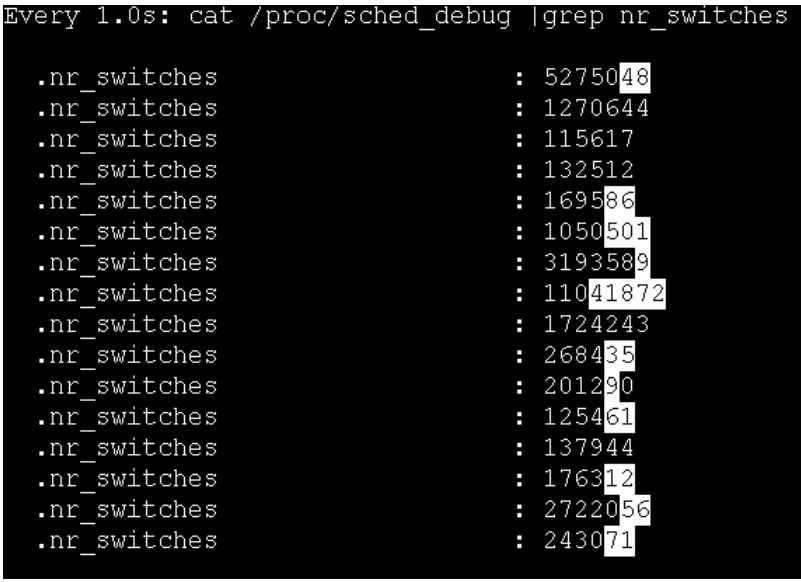

 我们系统中的进程调度真的那么频繁吗?大多数情况下,Linux 中的 CPU 占用率计 算机制是准确的。